## **Relaxing cup of café con leche while deploying my infrastructure**

Raúl Pérez Caballero **Coordinador TIC** Ismael Chasco Villarreal **SysAdmin**

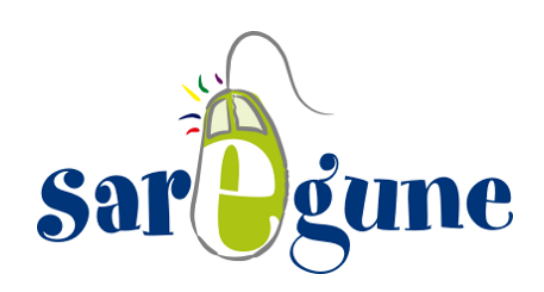

#OpenExpo2017

openexpo

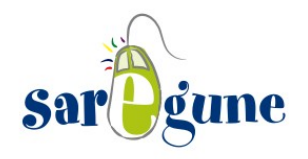

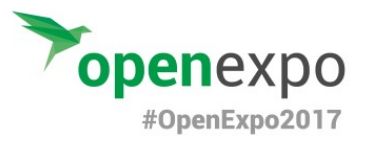

Uso social y comunitario de la tecnología

#### 2012 2015 2017 2006 2008 2005

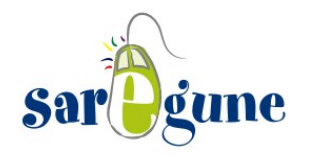

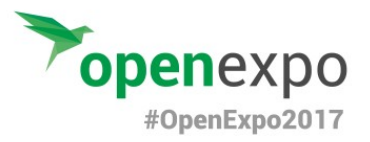

#### El comienzo

Uso social y comunitario de la tecnología

#### 2005 2006 2012 2008 2015 2017

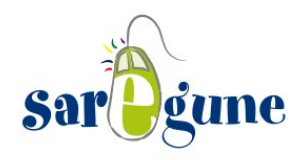

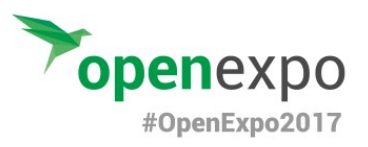

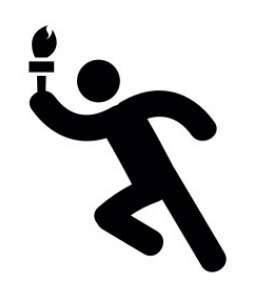

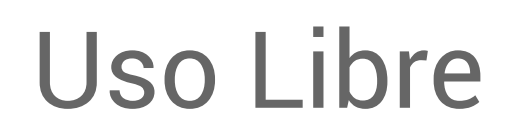

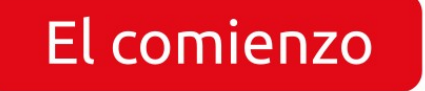

FreeBSD

## Movimiento Asociativo

# Revitalización del barrio

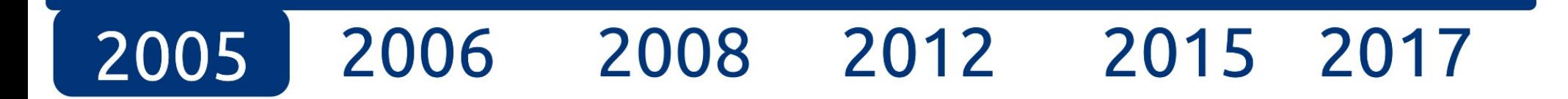

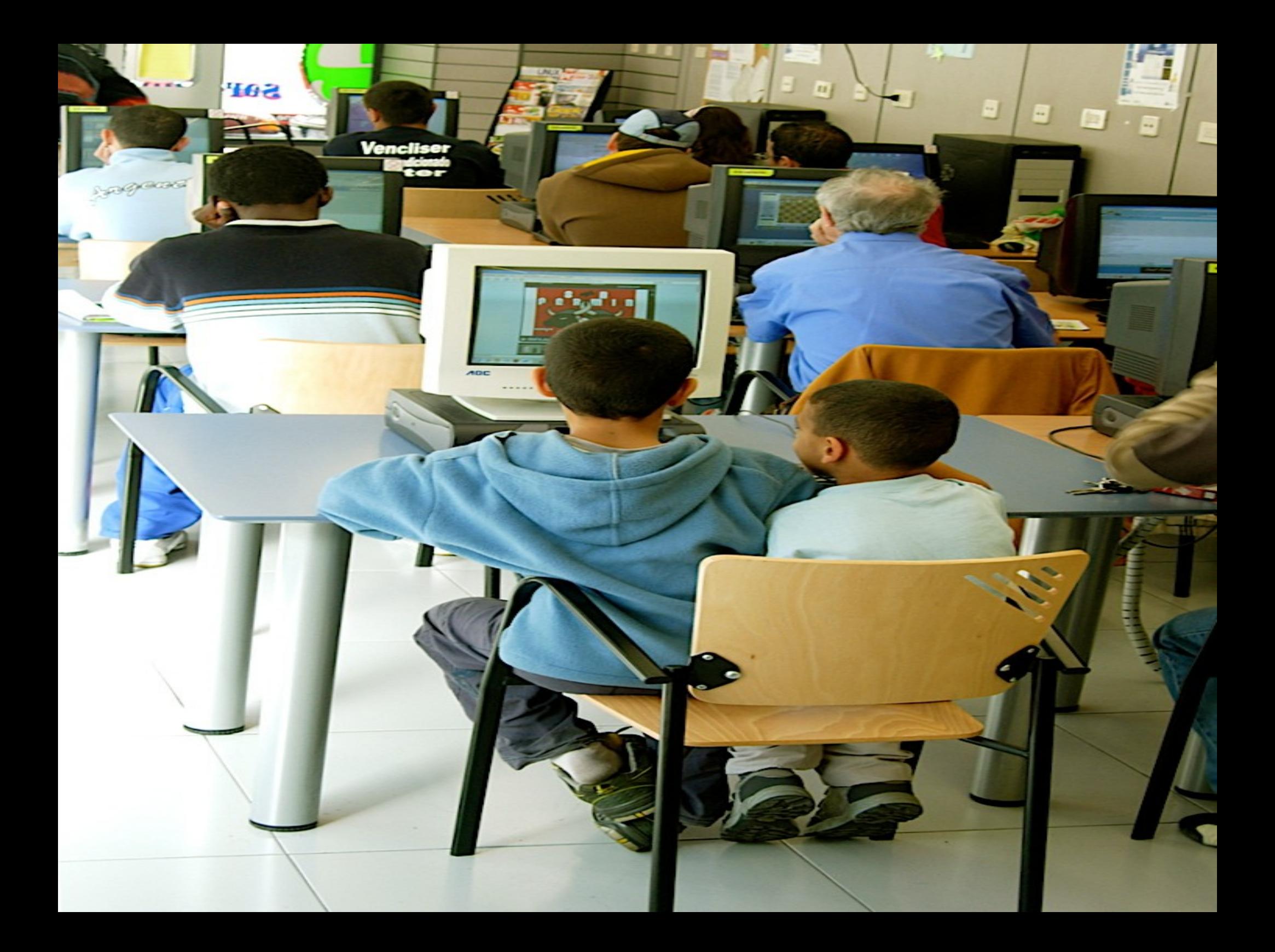

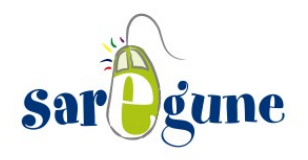

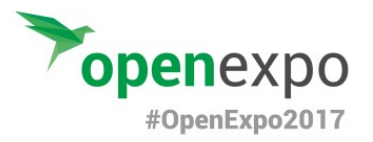

#### El equipo

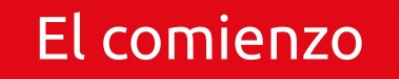

Uso social y comunitario de la tecnología

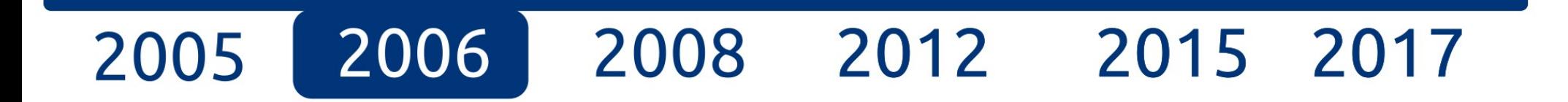

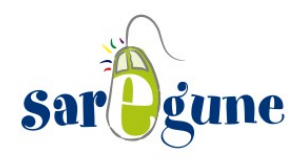

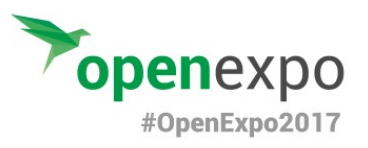

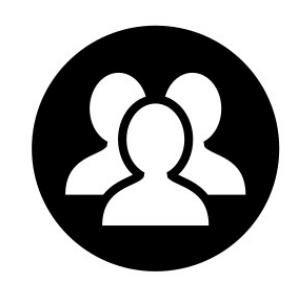

Diagnóstico de necesidades

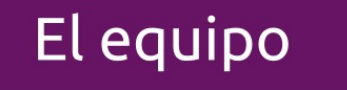

Igualar equipo social y técnico

Sistema Operativo GNU/Linux

Usuarias/os LDAP con LUMA

Carpetas personales remotas

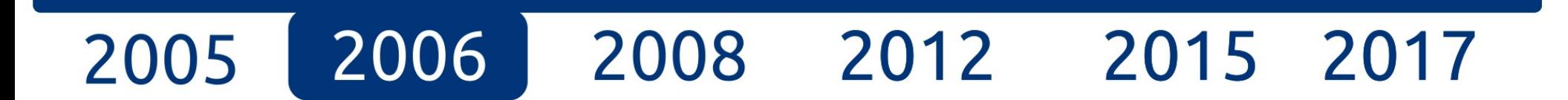

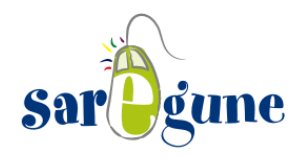

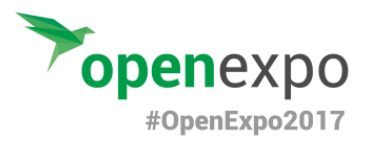

#### Formación a la ciudadanía

2015 2017

El equipo

2006

#### El comienzo

2005

Uso social y comunitario de la tecnología

2012

2008

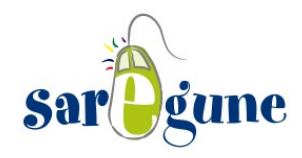

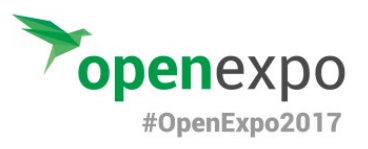

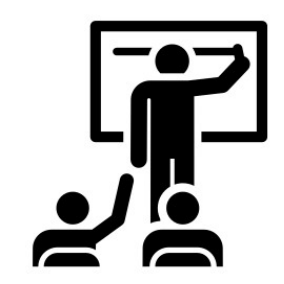

Nuevo enfoque

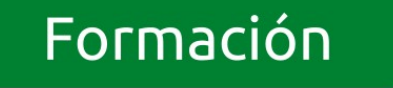

Romper brecha digital

## Creamos aplicación propia

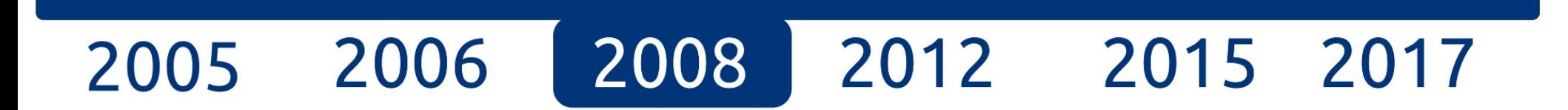

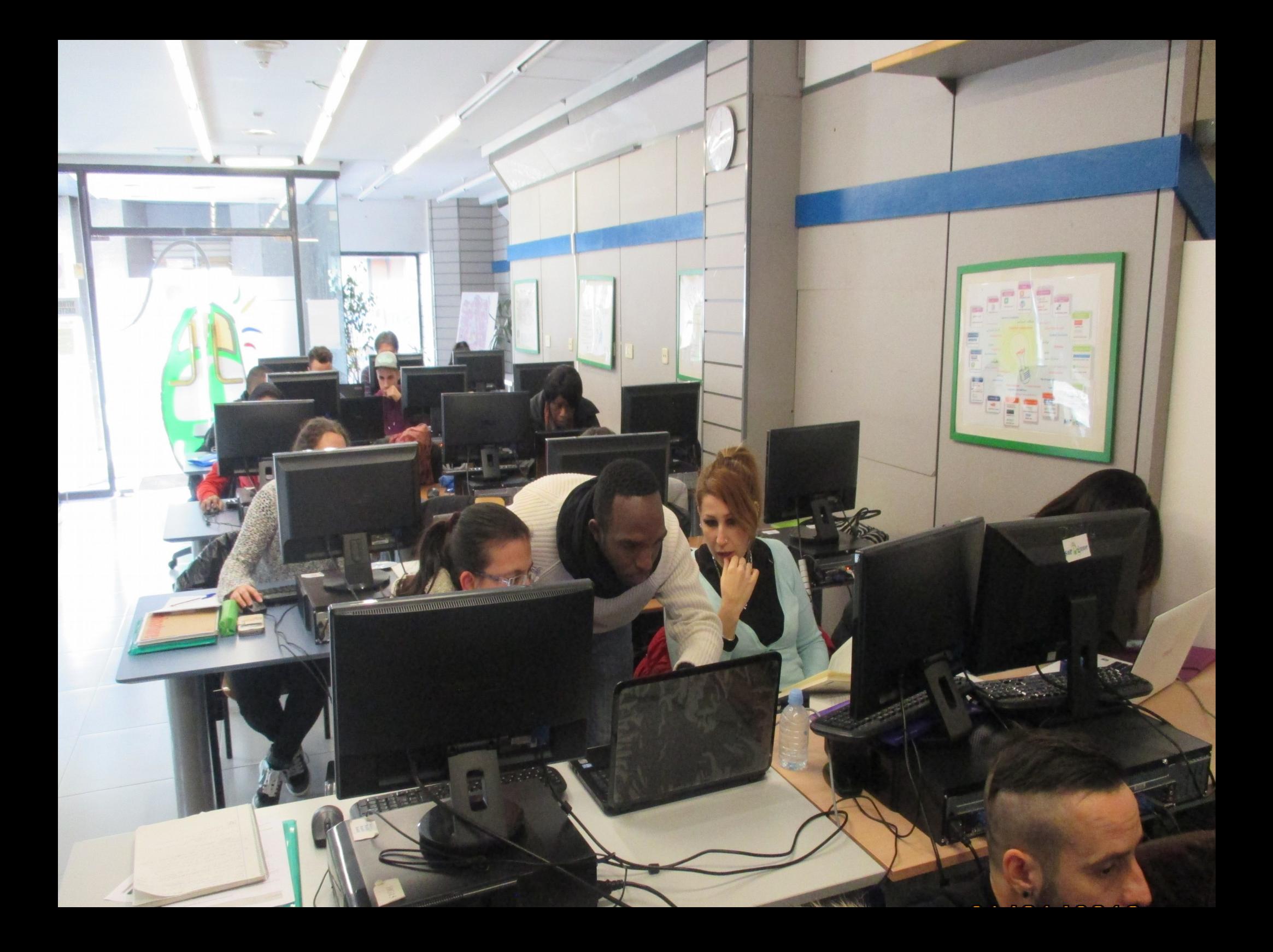

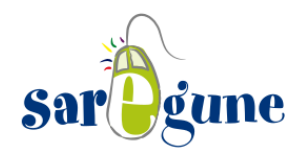

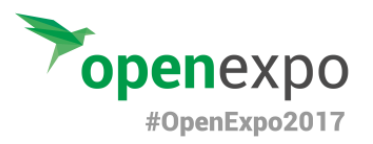

Automatización

Formación a la ciudadanía

#### El equipo

El comienzo

Uso social y comunitario de la tecnología

2012 2008 2015 2017 2006 2005

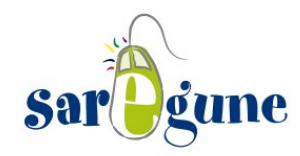

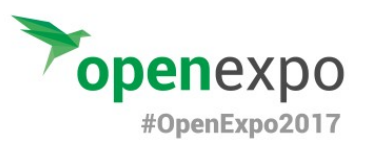

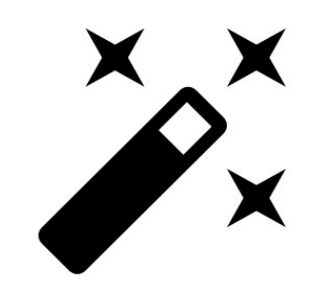

Aumento número de puestos

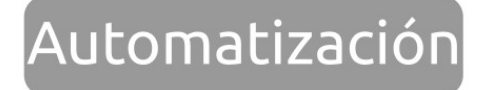

Formaciones para Lanbide – Servicio Vasco de empleo Cfengine automatizar la gestión de sistemas

Proxmox

2012 2008 2015 2006 2017

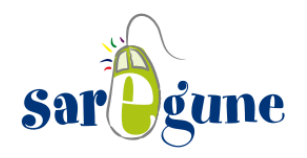

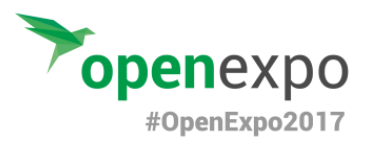

#### Relaxing cup of coffee

Automatización

Formación a la ciudadanía

#### El equipo

El comienzo

Uso social y comunitario de la tecnología

2015 2017 2012 | 2008 2006 2005

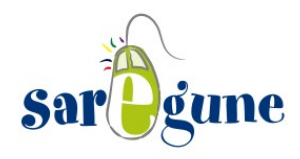

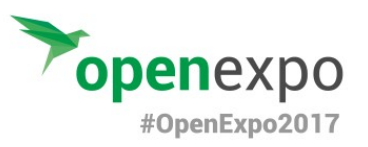

## La receta

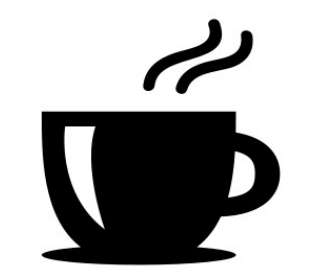

# El relaxing cup of coffee

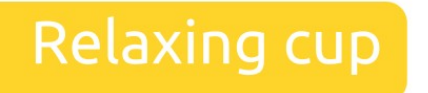

while deploying my

infrastructure

2015 2012 2017 2008 2006 2005

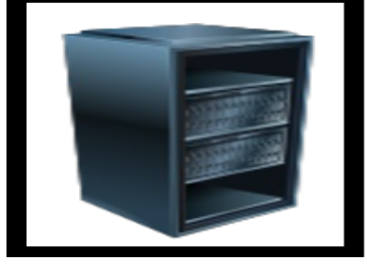

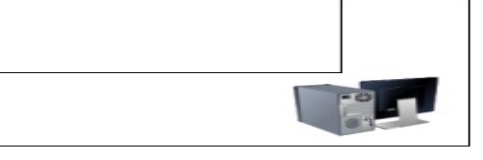

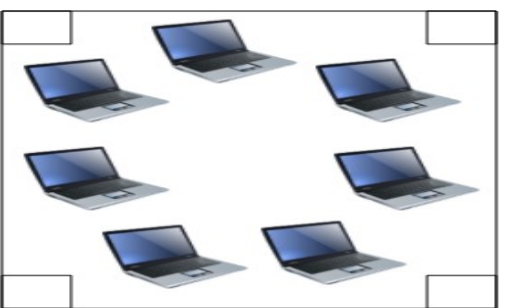

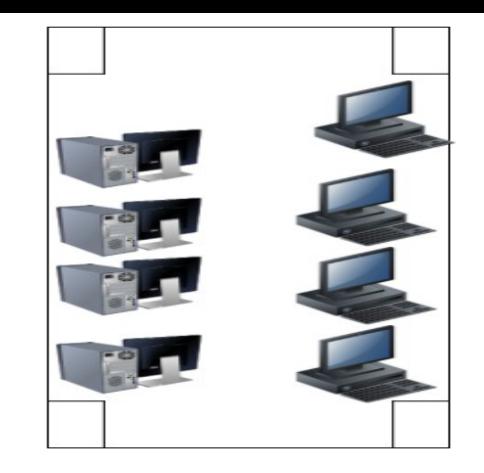

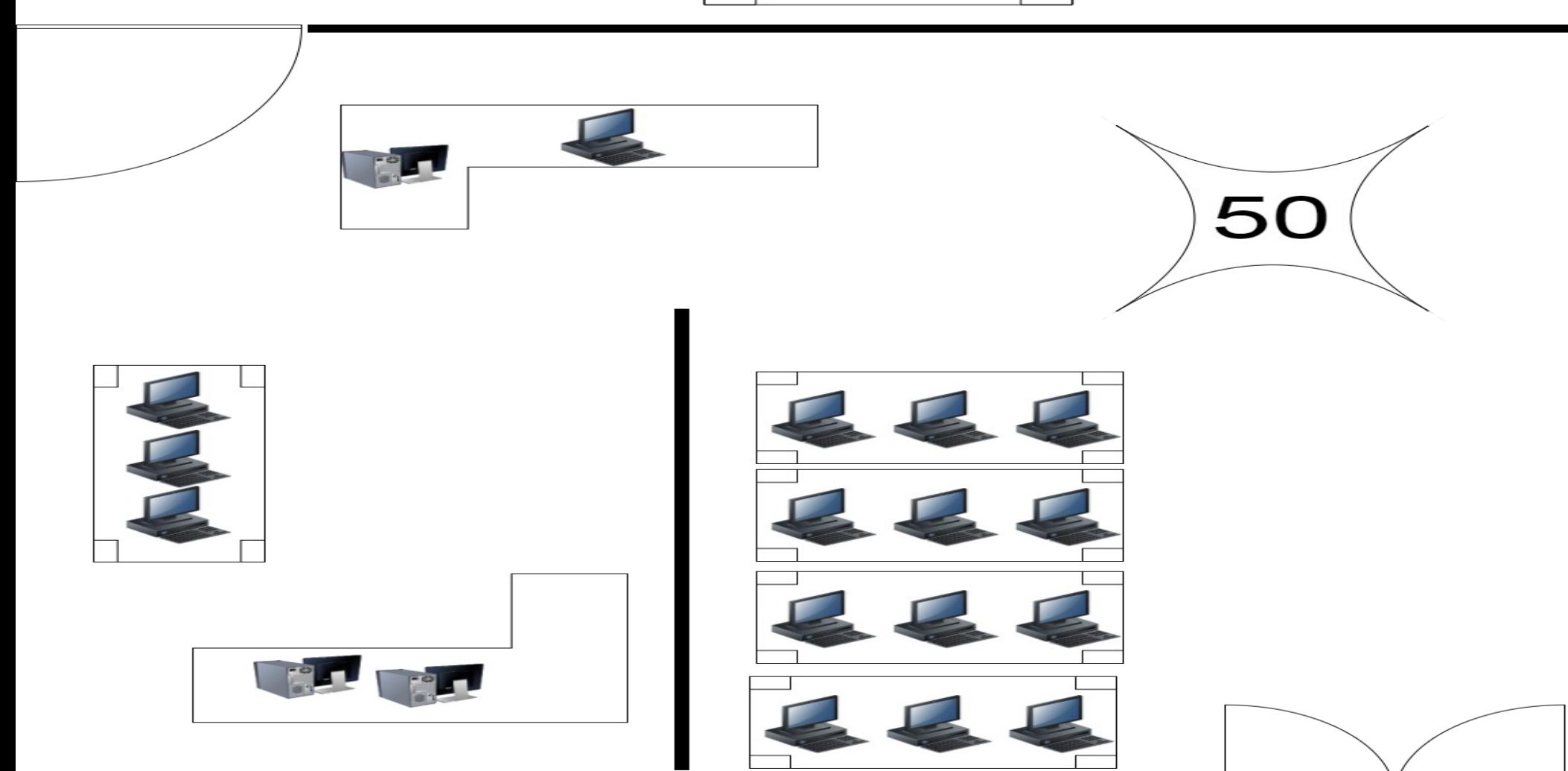

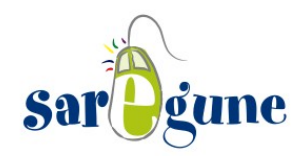

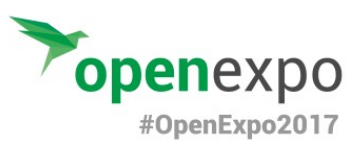

# Tipos de sysadmin

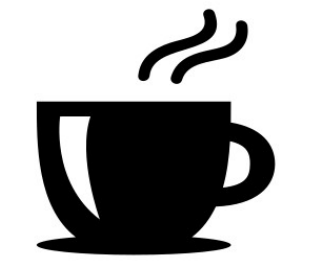

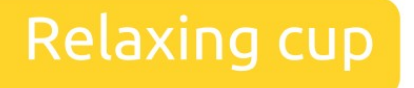

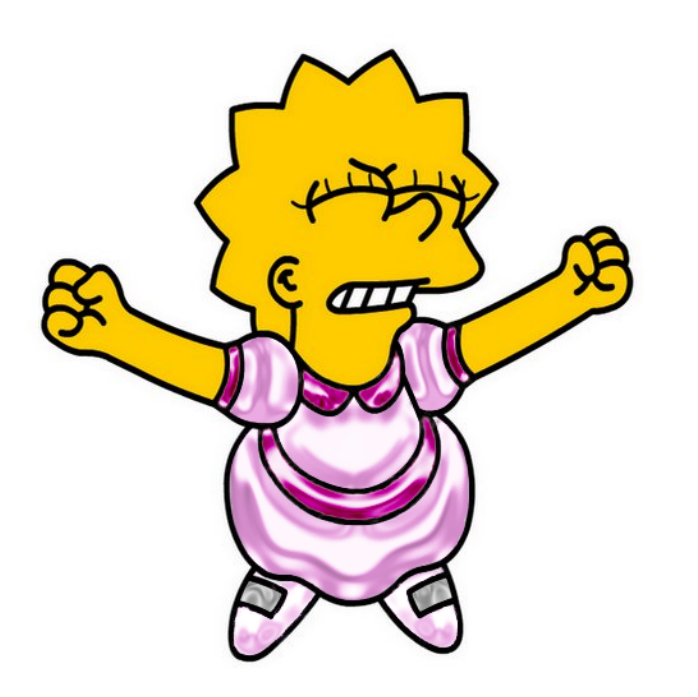

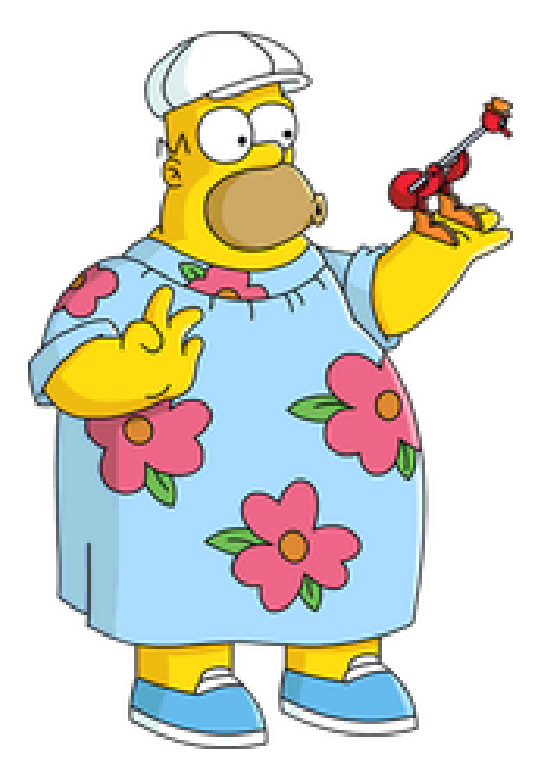

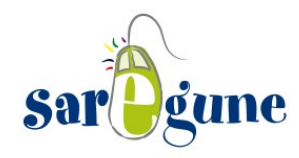

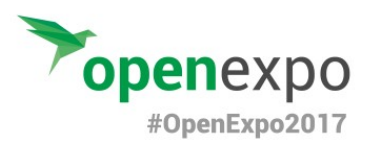

## The way is ...

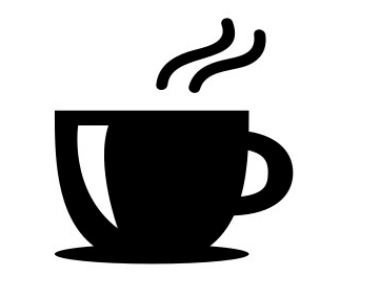

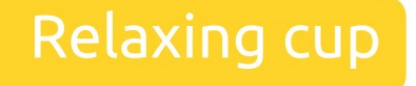

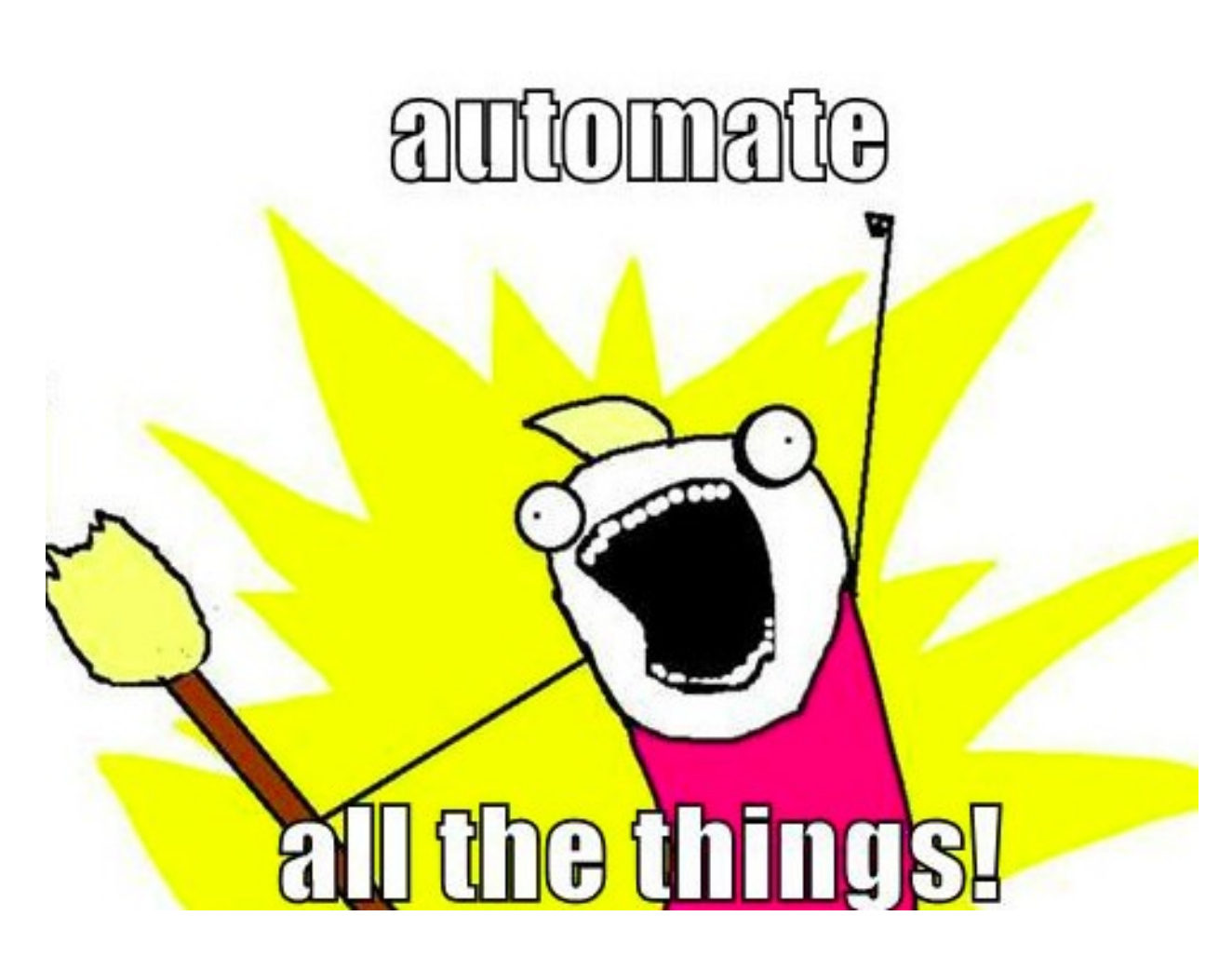

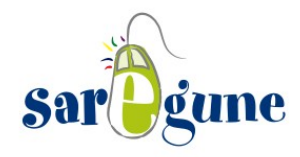

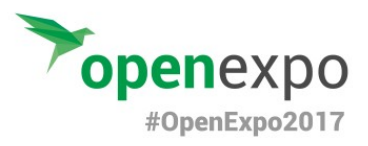

# $\overline{\mathscr{C}}$

Relaxing cup

## Loading ...

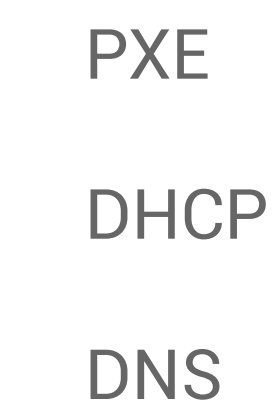

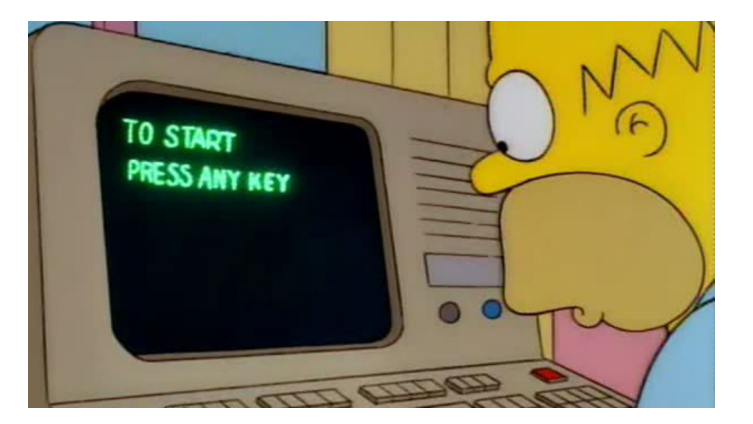

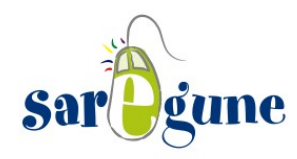

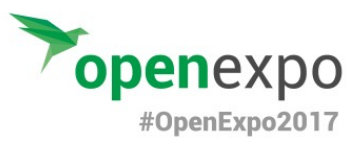

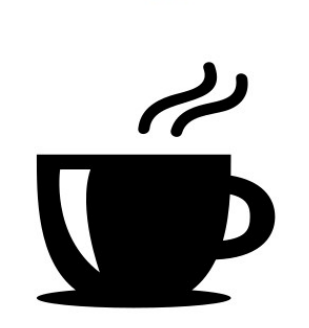

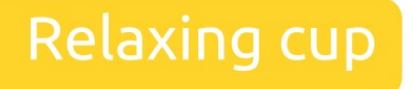

# Puppetizando

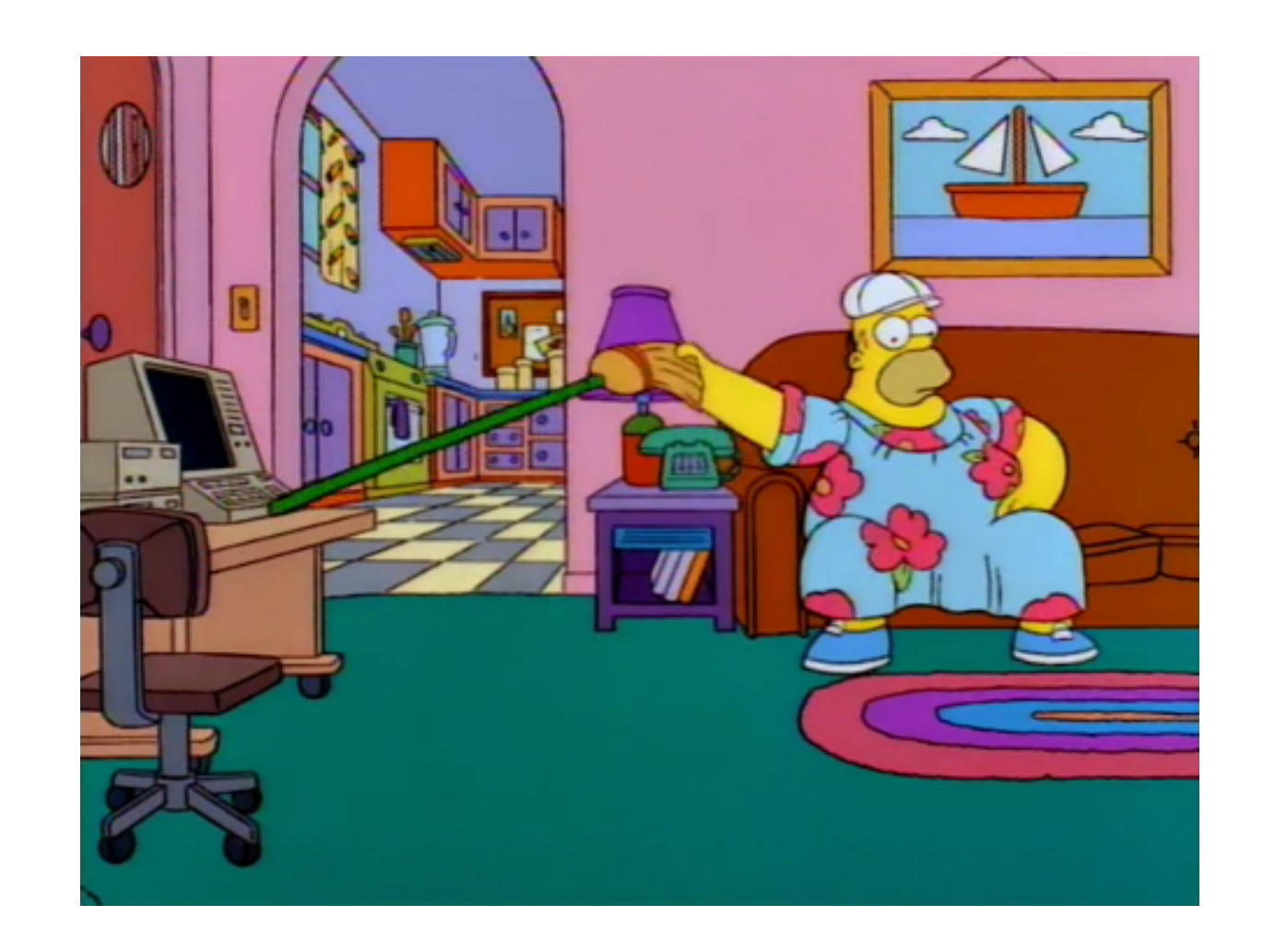

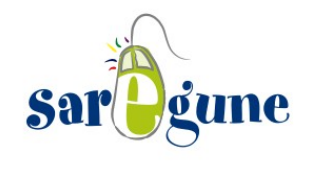

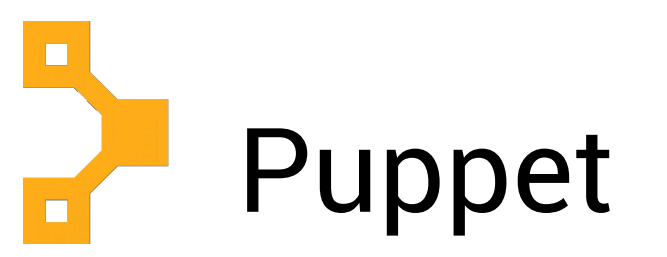

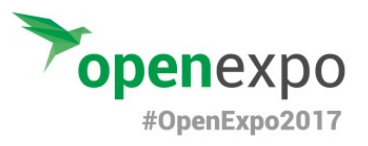

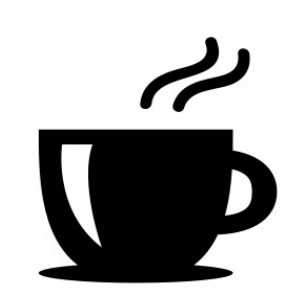

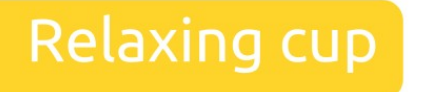

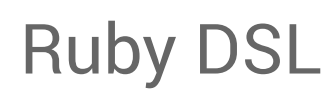

Open source

Cliente-servidor

Clases (programador/ra, alumna/o, diseñador/ra )

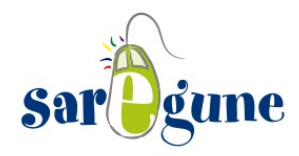

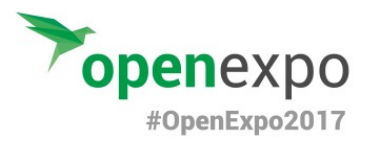

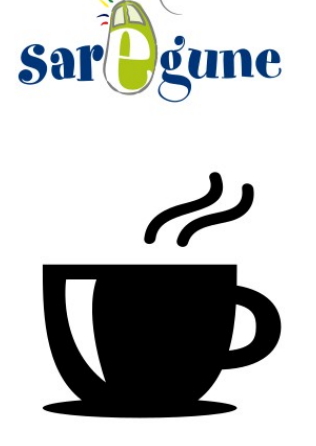

## Relaxing cup

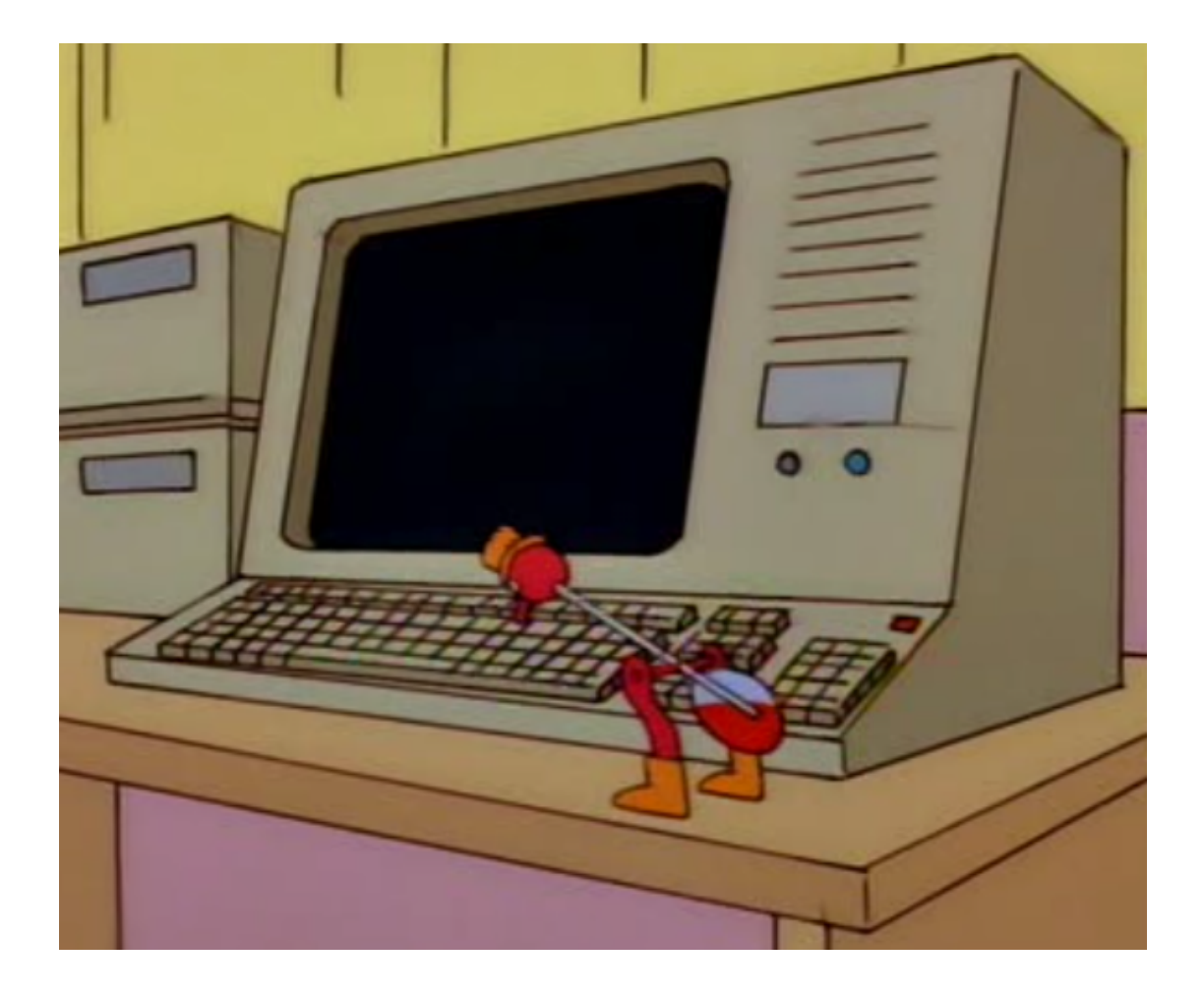

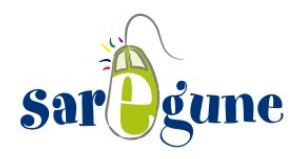

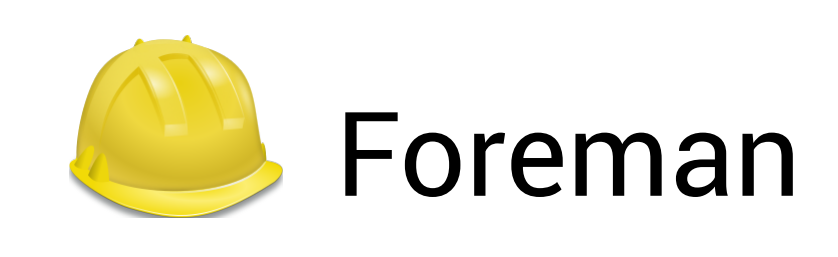

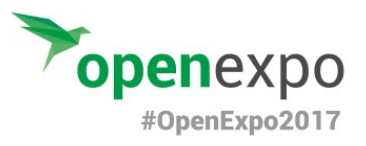

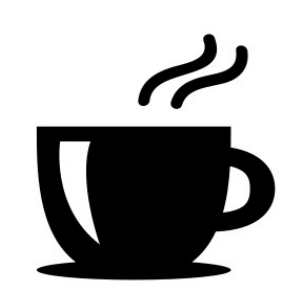

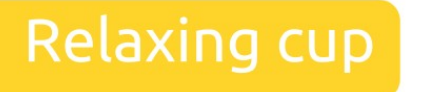

Gestor de ciclos de vida

Open Source

Integración con herramientas( puppet, ansible, docker )

Gestión de DHCP y DNS

Escalable

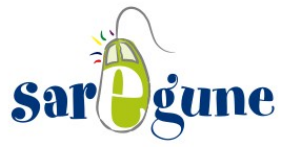

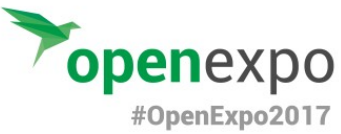

Cockpit

Gestión

#### $\frac{1}{2}$ Foreman**Smart Proxy** Relaxing cup  $\blacksquare$  $\begin{array}{c} \text{DHCP} \\ \text{DNS} \\ \text{TFTP} \end{array}$  $\mathbf{I}$ Puppet Docker b<sub>penSCAP</sub> Ansible  $\blacksquare$  $\Lambda$ Q docker  $MaaS$ **PXE** Despliegue  $\circ$  $\mathbf{X}$

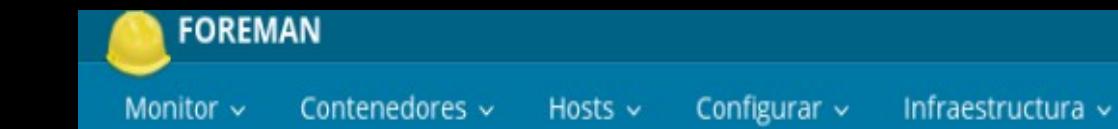

 $\Delta$  **D** ismael chasco  $\sim$ 

Administrar v

#### ₿ foreman.saregune

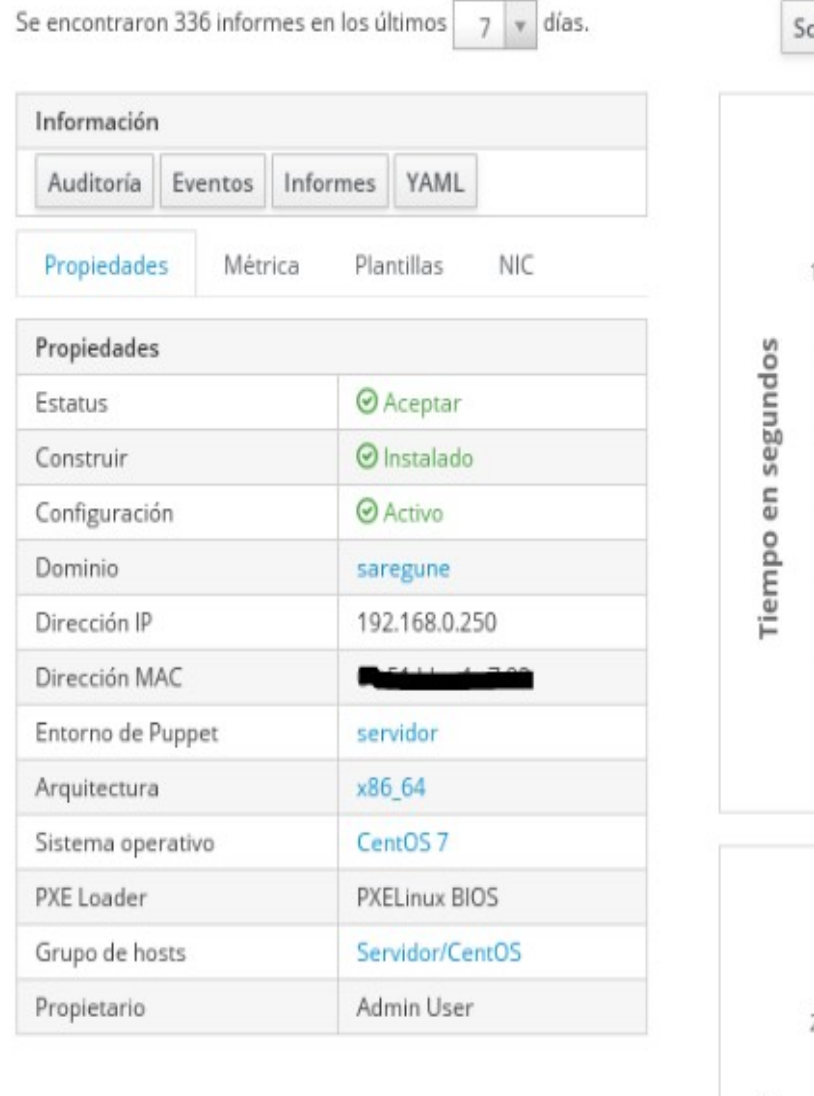

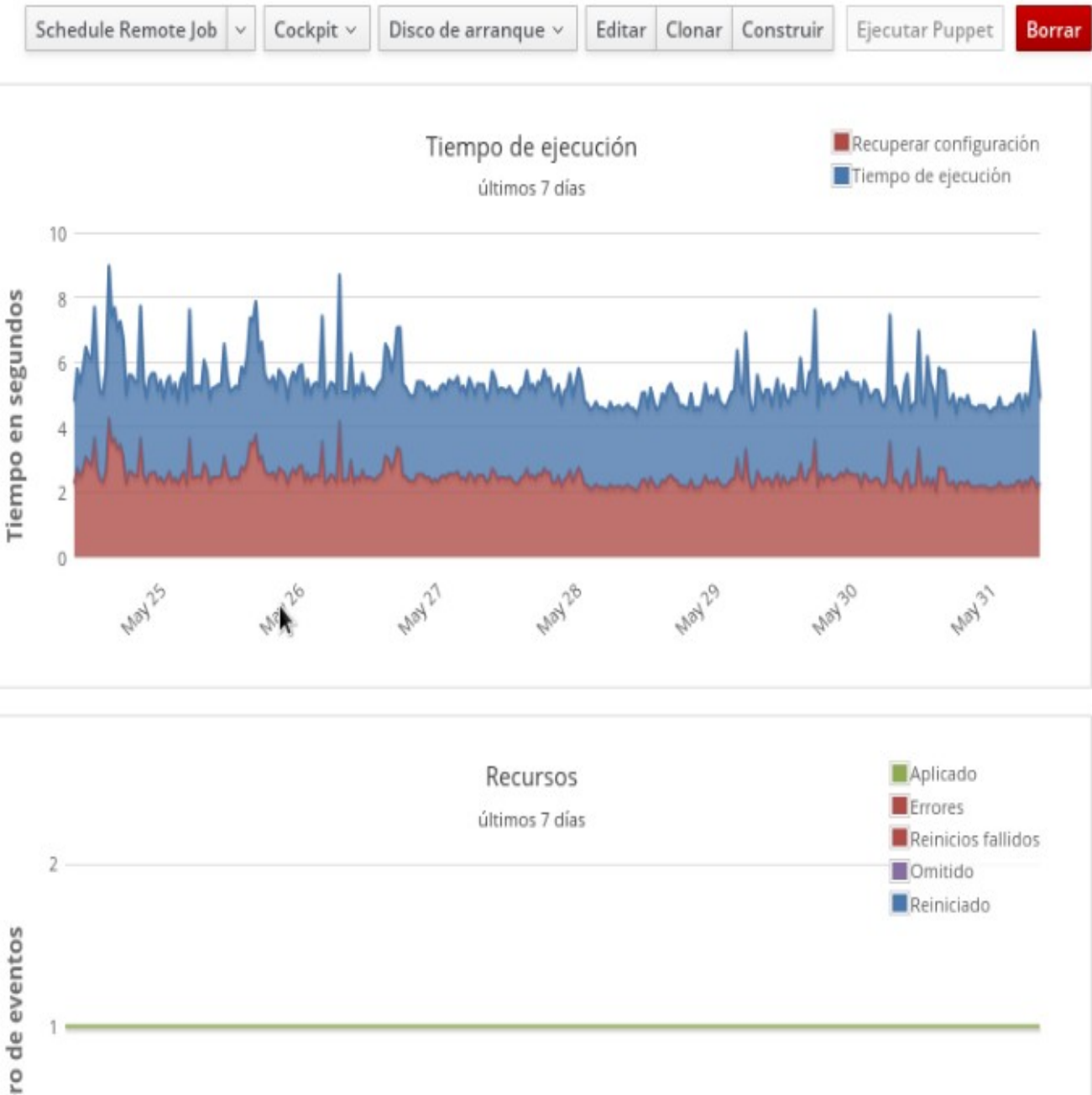

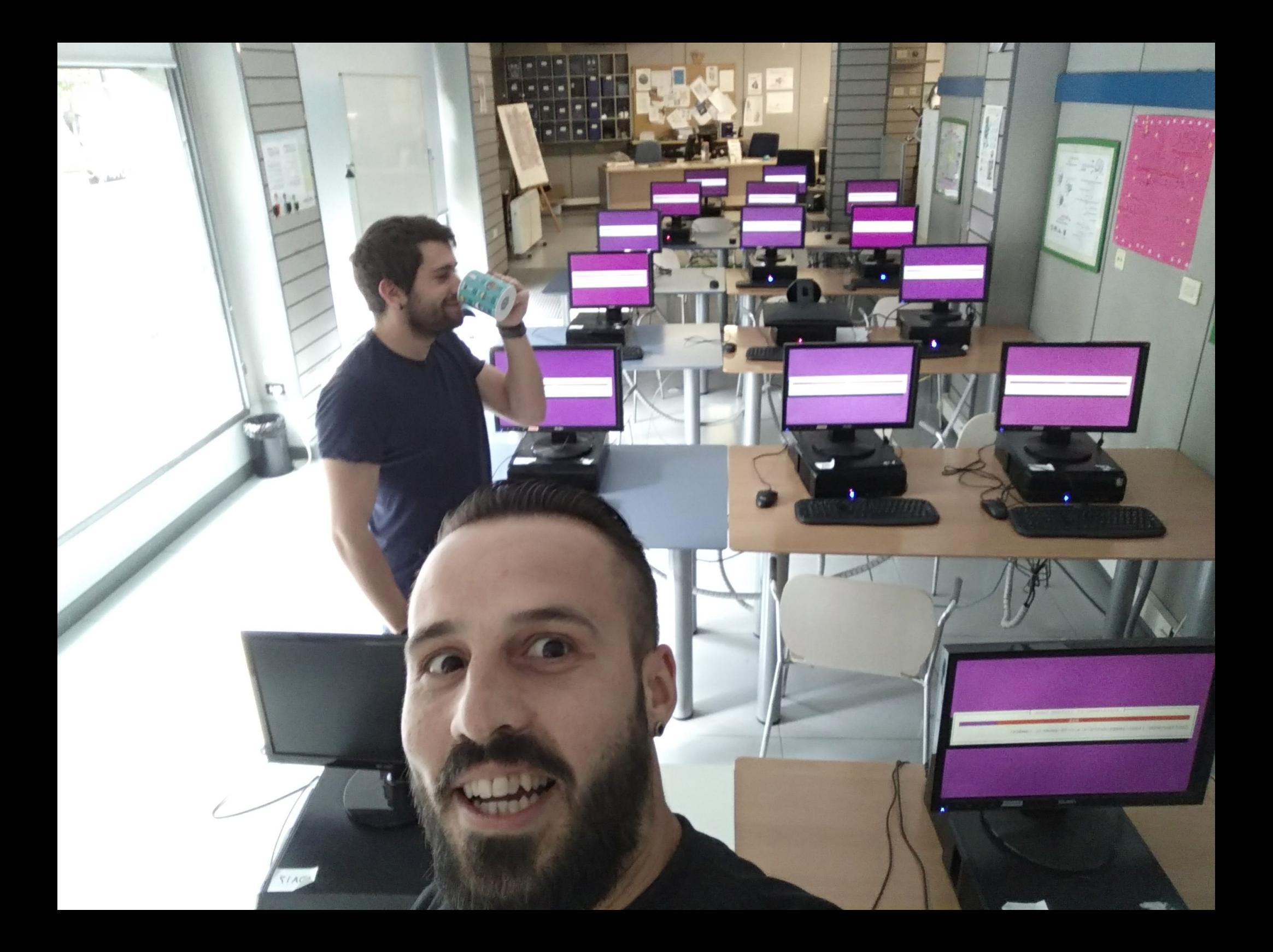

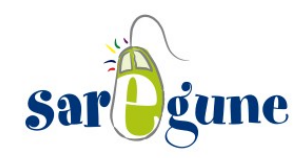

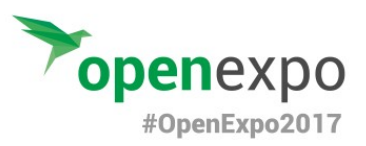

## Repositorio caché

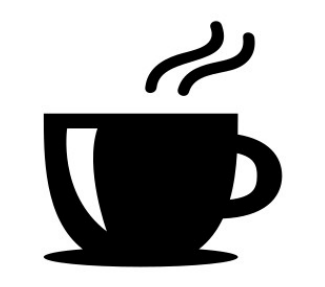

**Relaxing cup** 

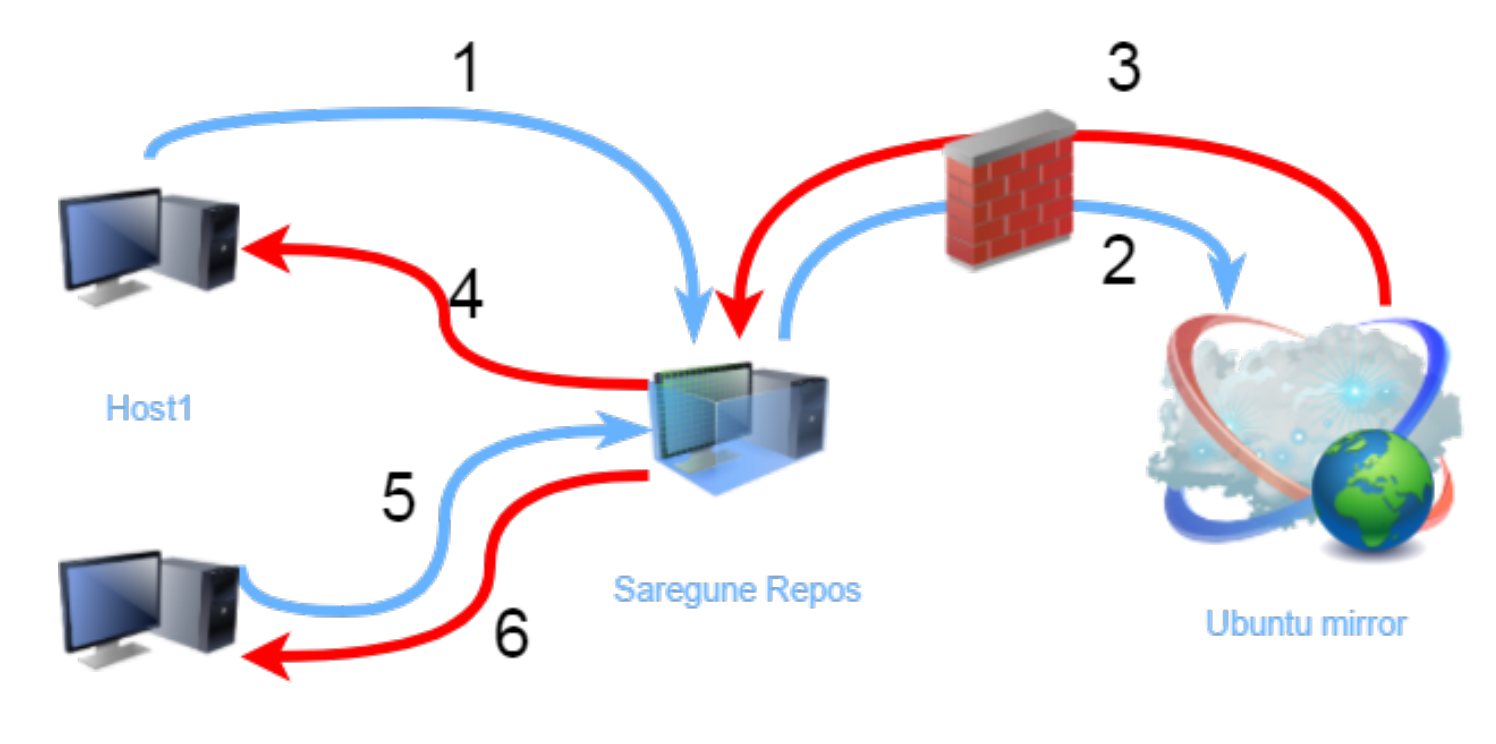

Host2

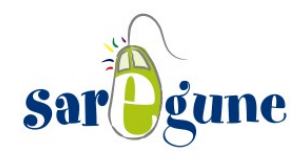

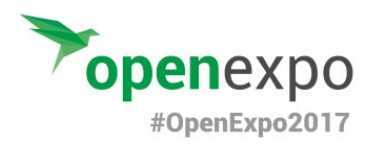

## Docker

Open Source

Contenedores

Microservicios

Escalable (clusters)

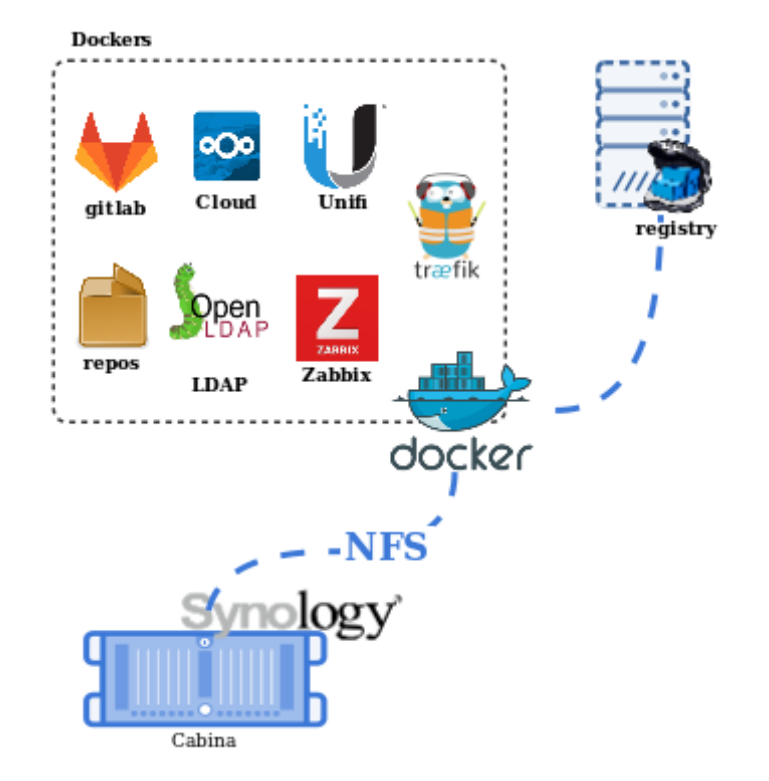

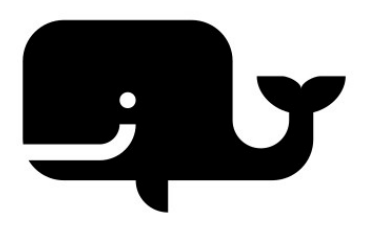

## Dockerizando

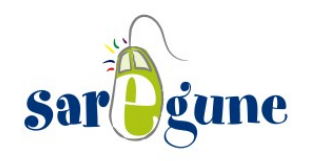

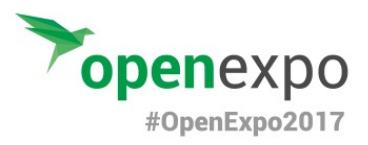

Traefik

# $\overline{\phantom{a}}$

## Dockerizando

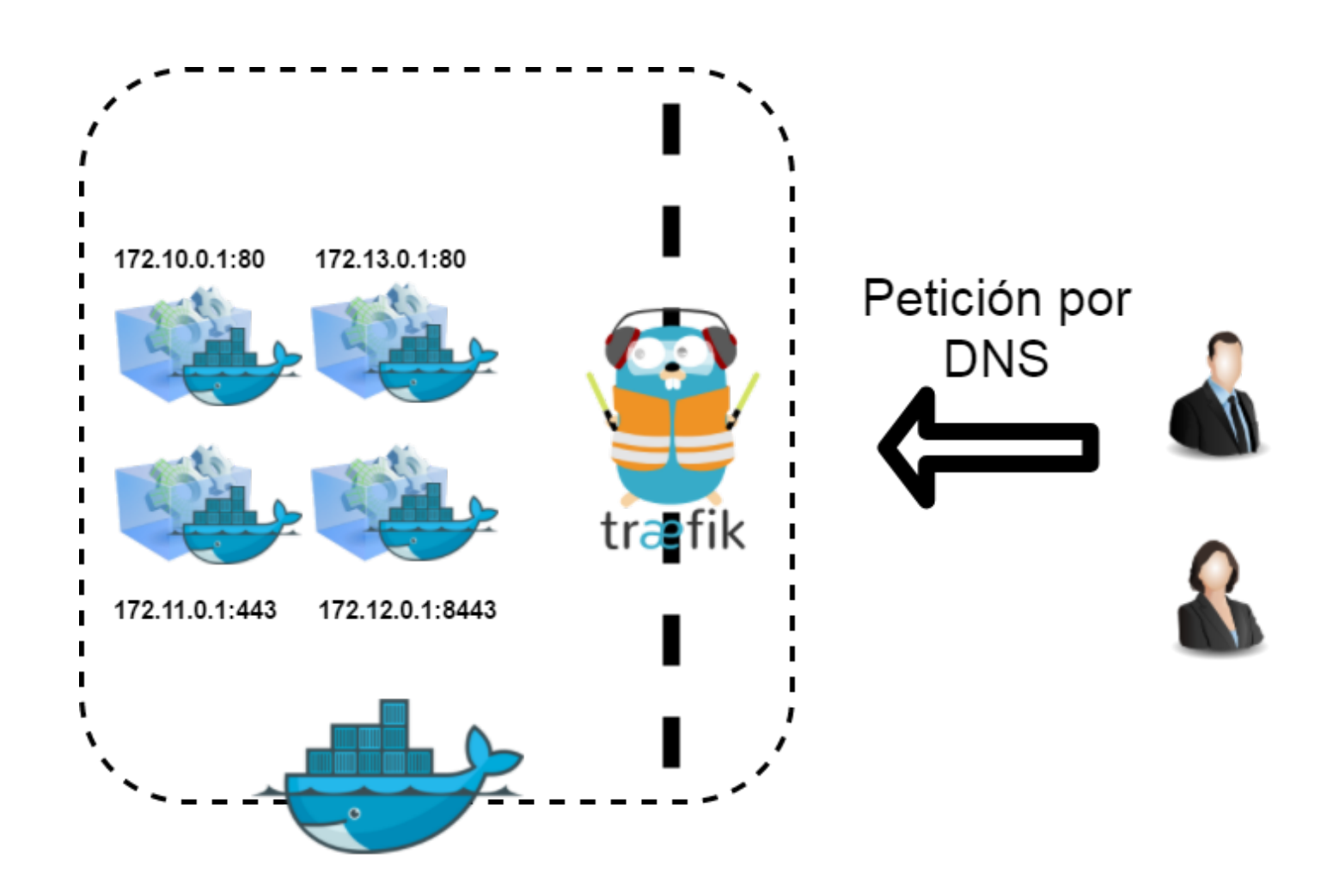

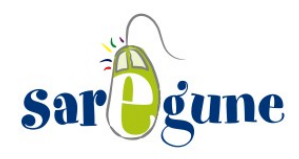

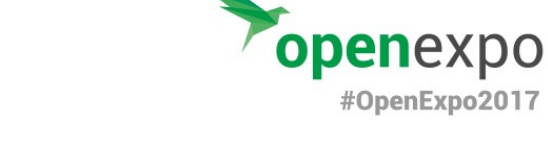

## Nextcloud

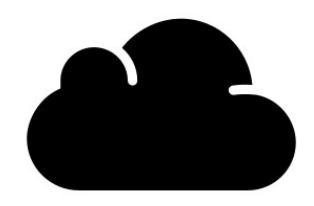

## Cliente correo

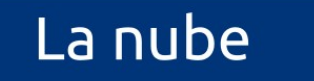

#### Kanban

Gestor keys

Calendar

**Notas** 

Gestor de archivos

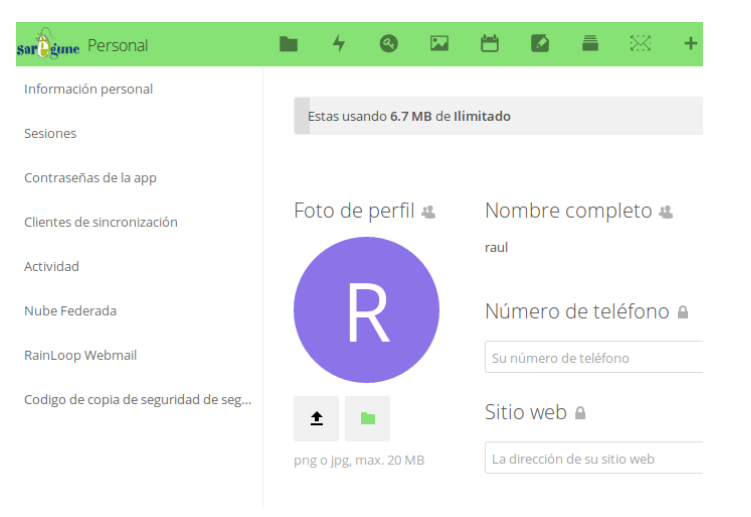

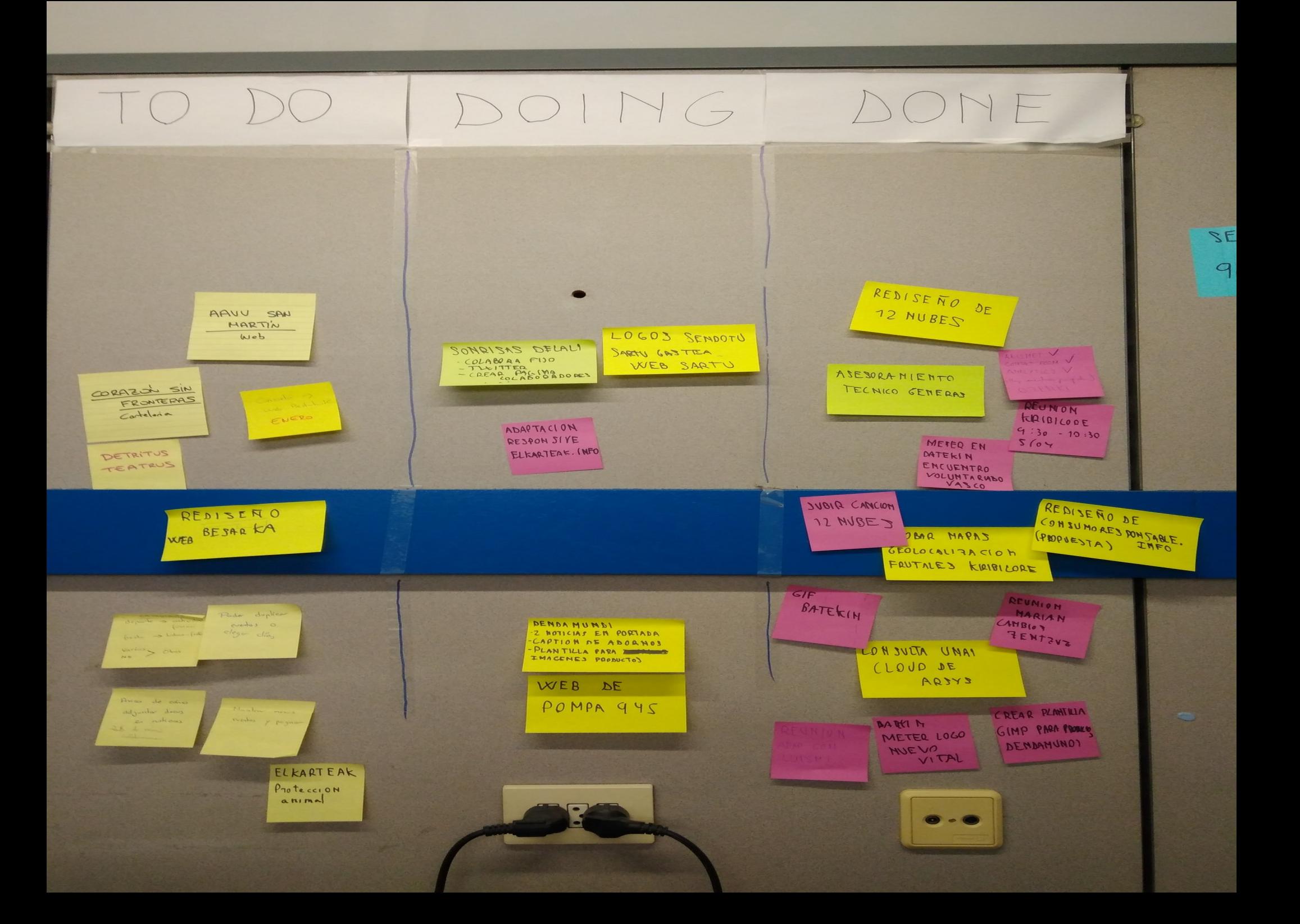

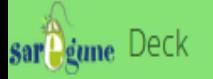

#### $\frac{1}{2}$  $\bullet$ 図 台 図 量 ※ + п

Tareas

 $\kappa_0^0 = m$ 

#### Todos los tableros

- **Tareas**
- + Crear un tablero nuevo

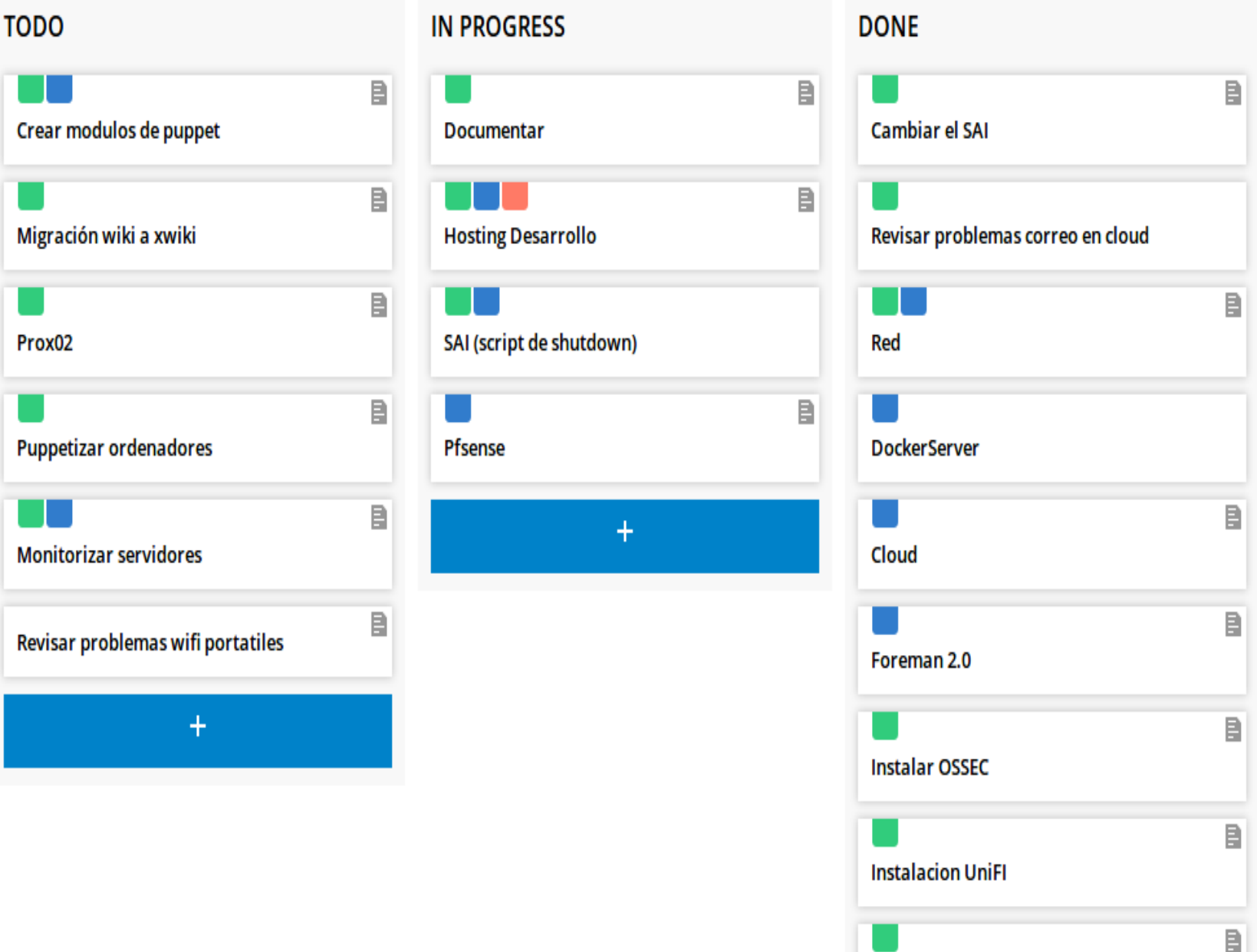

**Cliente Nextcloud** 

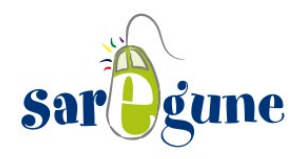

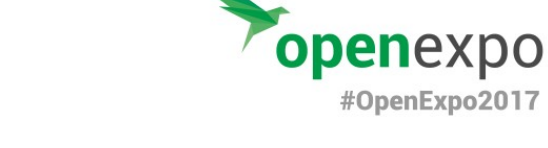

## Nextcloud

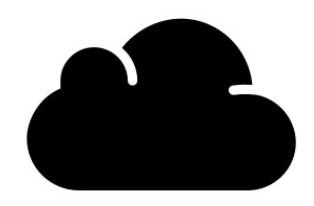

## Cliente correo

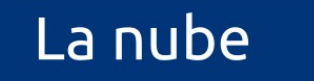

#### Kanban

Gestor keys

Calendar

**Notas** 

Gestor de archivos

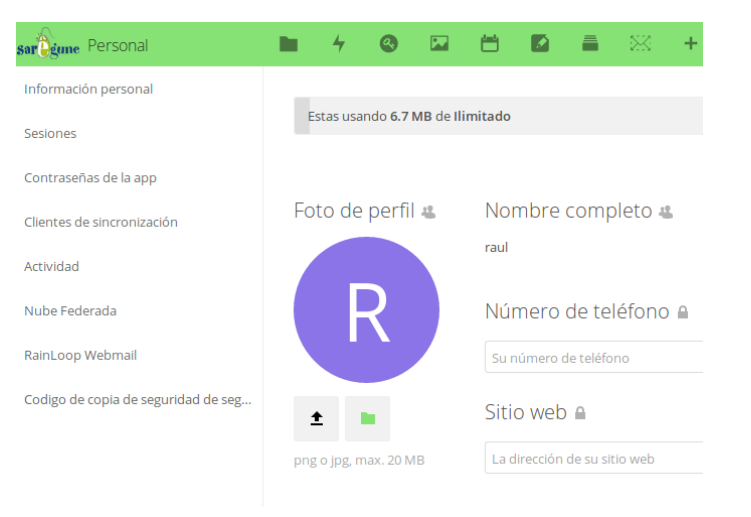

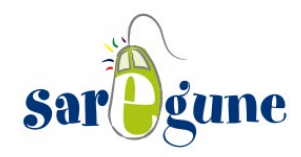

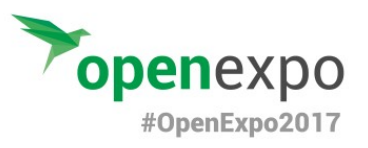

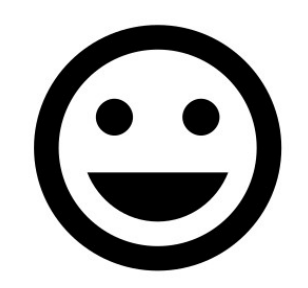

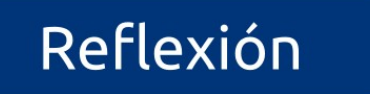

Iniciativa #queremos\_softwarelibre

Talleres de reutilización de equipos

Apostamos por la personas

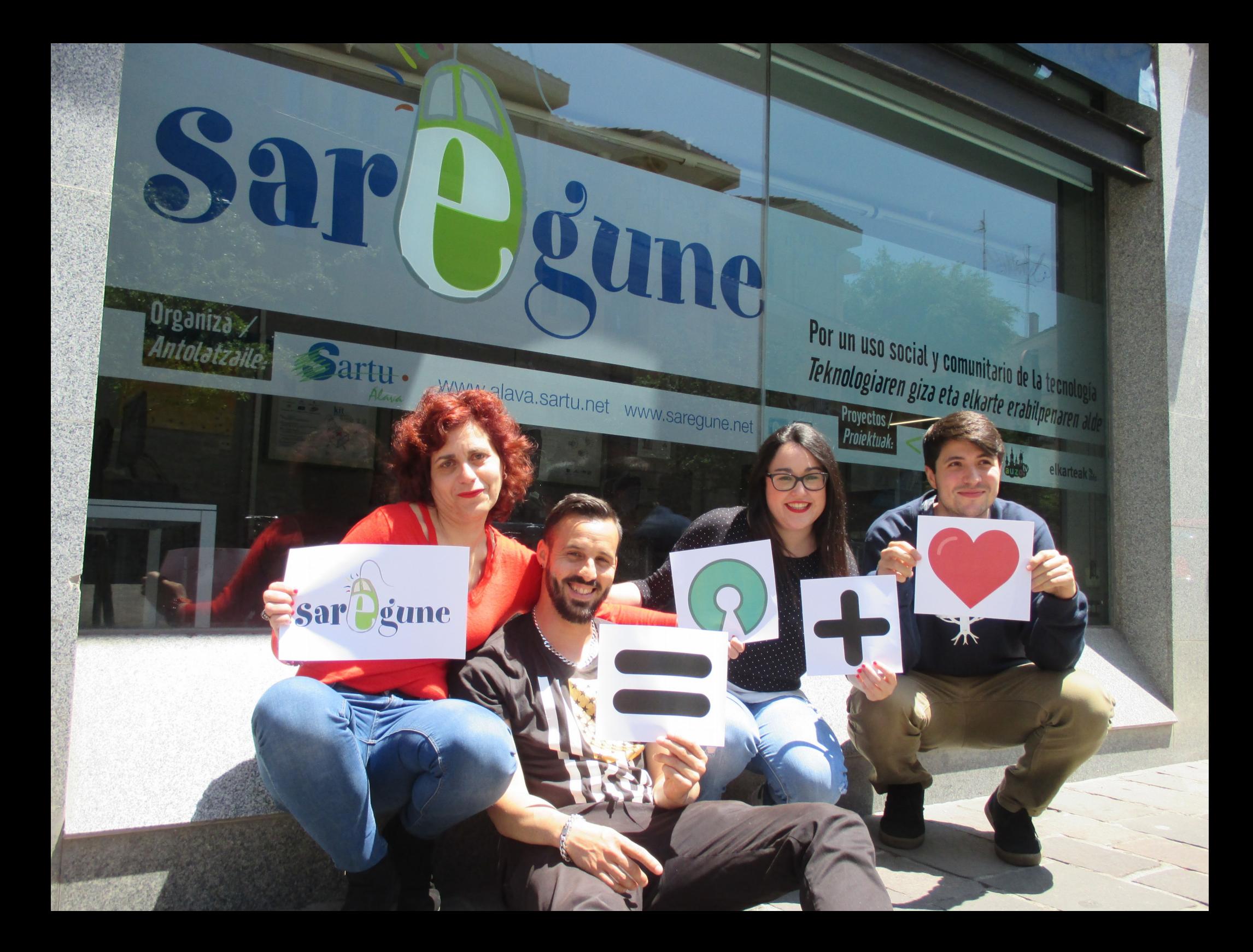